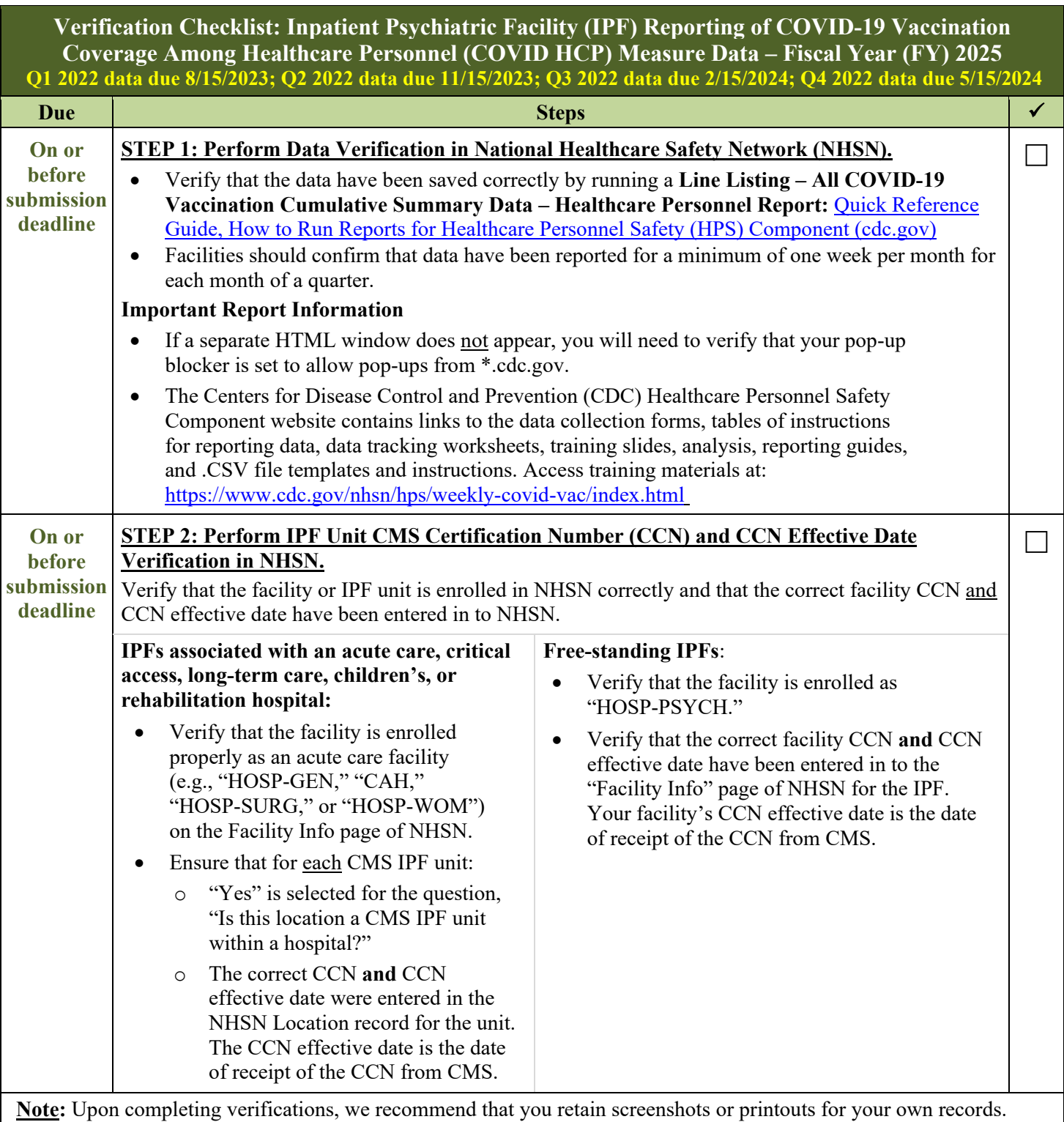

If the CCN is incorrect or if the IPF unit is not mapped appropriately for IPF units associated with other facilities, CMS will **not** receive the data submitted to NHSN.

## **Additional Resources**

**Educational Webinars:** Educational webinar materials pertaining to the COVID HCP measure (e.g., slides, Q&A transcript, etc.) are on the **Quality Reporting Center Archived Events** and **QualityNet Webinars/Calls** web pages. **NHSN Help Desk:** For questions about NHSN enrollment, HCP Influenza Vaccination data submission, or data verification process, contact [NHSN@cdc.gov.](mailto:NHSN@cdc.gov) We recommend including the IPF name and IPF specific CCN, as well as either "IPF Enrollment Guidance" or "Weekly COVID-19 Vaccination" (as appropriate) in the email subject line. **SAMS Help Desk:** For assistance with SAMS, contact the help desk toll-free at (877) 681-2901 or [samshelp@cdc.gov.](mailto:samshelp@cdc.gov)